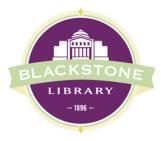

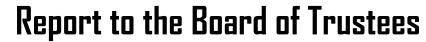

February 4, 2014

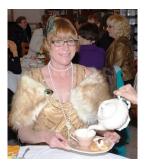

## Downton Abbey Tea

Tickets were sold out and the event held on January 18 was a huge success. Estimated gross earnings were over \$2,000. Congratulations and thank you to our Friends of the Library!

# From the Director

We continued to make adjustments to departmental staffing throughout January. After careful consideration, Christina Kondziela was promoted from full-time Library Assistant to full-time Reference Assistant. Christina is completing her MLS through the University of South Carolina's online program. We look forward to her joining the department in February.

To fill the opening created by Christina's promotion, Jenna Anthony was promoted from part-time to full-time Library Assistant. Jenna was a volunteer in the children's department when she was in high school and she has been working in our circulation department for the past year.

So we find ourselves once again with part-time openings to fill. We advertised for a part-time children's assistant, and a part-time circulation assistant and anticipate filling these positions in February.

Carly and Katy organized a very successful evening MakerLab Open House on January 9. Volunteers gave demos of the equipment which included the 3D printer, soldering, Arduino, sewing and video production. Over 100 people attended, including librarians from

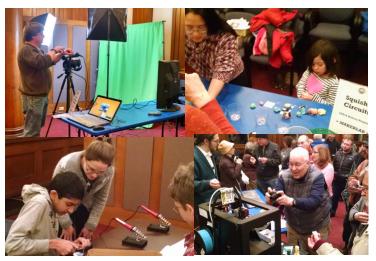

*The Grand Opening of the MakerLab brought over 100 people to the library on January 9.* 

other towns who are planning similar programs. We are planning another Open House for Sunday, March 29.

We were closed two different days due to snow—Saturday, January 24 and Tuesday, January 27.

The Finance Committee reviewed the 2015-2016 budget request and met with the First Selectman and Finance Manager at the end of January. The overall budget reflects a 3% increase, which is mainly due to increases in health insurance and building maintenance costs. Thanks to Kathy and Rick for all their hard work in refining the numbers.

The Development committee

met to plan fundraising activity throughout the 2015 calendar year.

Whitney Gayle and I initiated the library's first book to art club with over 10 participants. The second installment is already booked for February and we'll move into the auditorium to handle more capacity.

Katy was interviewed for BCTV's Jan Doyle program to promote the new MakerLab.

I attended regular meetings including FLAG, Rotary, Rotary Interact at the high school, Friends meeting, New Director's Roundtable and Chamber nonprofit council.

> Karen Jensen Library Director

## This Month in the Youth Services Department - December

Another year has ended and our department continued programming traditions, like our annual Halloween Parade, Dr. Seuss' Birthday Party and Take Your Child to the Library Day; we also created new events like our Lego Building Challenge and Maker Mondays, blending new technologies with many of our regularly scheduled programs.

Over winter break, Miss Mary and I held a special storytime series entitled "Start with a Book." The idea came from one of our Parent Teacher Resource websites that challenged families to enhance their children's reading experiences by immersing them in different activities related to various themes and books. We chose to focus on three different themes: dinosaurs, the solar system and boats! Each storytime started off with traditional books and songs/rhymes to get them comfortable with the topics. Then we spiced things up by demoing various iPad apps and provided hands-on activities that brought each theme to life. One of the kid's favorites was "digging for dinosaur bones" where we cut out different dinosaur skeletons and hid them in plastic bins with paper and sand. Participants had to act like paleontologists by finding the bones and then piece them together to create a complete dinosaur!

Miss Mary and I also held our annual cookie decorating and Polar Express viewing over winter break. Every December families look forward to coming to the library to decorate sugar cookies and drink hot cocoa while watching the *Polar Express*. Miss Mary enhanced the event by reading a couple of "cookie" stories like, *If You Give a Mouse a Cookie*. This really set the scene for the decorating since the group got to talk about their favorite types of cookies and how they would want to decorate them.

Over break Katy and I featured our first MakerLab led by one of our local residents, Jim Davis. Jim took it upon himself to learn about Arduino, which is basically an electronic circuit board that you can manipulate to turn lights on or off, gage the temperature, etc. Jim also has experience with our 3D Printer, so he created a two-part program introducing two of our open source software programs - Sketchup and 1,2,3, Circuits. (Families can download for free on their personal computers.) During each session participants were introduced to the ideas behind 3D Printing and circuitry and the components of the software and how they can design 3D images and live circuits on their own! Jim worked with a class of 8. which was the perfect size for group instruction as well as one-on-one exploration. The circuit software makes it possible for everyone to have access to a "virtual" Arduino at the same time - allowing them to view its components and see it in action without

necessarily having one in front of them. Access to this type of software makes it possible for us to increase the number of participants we take in since everyone does not need a physical circuit board in order to participate. What I love most about all of our MakerLab components is that they are accessible. Families can download 1,2,3, Circuits for free and mess around with this technology on their own, allowing their knowledge of circuitry to foster and grow. Hence, budding interest and hopefully encourage kids to become experts in the future.

2014 has been an exciting year for the Youth Services Department; with the inclusion of our MakerLab, our connection to our middle school patrons has grown in the most amazing way! Seeing teens excited about the library and "doing" has been a breath of fresh air and something that we will continue to build upon. The Lab has also made it possible for us to reach out to the community in new ways - bringing in volunteers to lead classes with expertise and big ideas has really made this a community effort and something that we will continue to embrace in 2015! As always. none of this would have been possible without Miss Mary, Katy and all of our Youth Services support staff. Their willingness to expand and change has brought us to new heights.

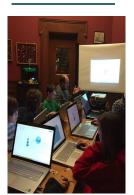

One of our volunteers, Jim Davis, running an evening maker class.

Carly Lemire

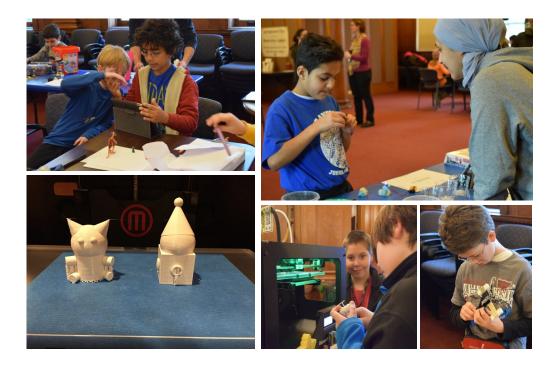

# Highlights from the Reference Department

December has been a busy month for the Reference Department. Long-time Reference Supervisor Barbara Cangiano resigned to take a position in another LION library. I have accepted the position of Reference Supervisor and am excited to take on my new role.

In addition to the tasks the reference librarians perform on a daily/weekly basis, which include general reference, computer help, updating the website, posting to Facebook and Pinterest, assisting book groups, preparing homebound materials, scheduling and covering programs, reader's advisory, weeding, shelving, collection development and local history assistance, the librarians are working on the following projects:

-- helping to promote, sell tickets and prepare for the Friends Downton Abbey fundraiser

-- completing an inventory of the Reference Department to reevaluate the collection

-- reorganizing the nonfiction book ordering process and the DVD ordering

-- creating new ways to analyze the collection and developing new documents for recording statistics

-- preparing for the launch of the CT Small Business Development Center

"The Connecticut Small Business Development Center (CTSBDC) announced the start of a new program designed to link its services to small businesses and individuals considering starting a business through libraries. Called 'Virtual CTSBDC', this program enables CTSBDC clients to access their CTSBDC business advisor via the Internet in real time face-to-face conversations. Clients can have a "virtual" meeting, without the need for either client or advisor to travel distances."

Deborah Trofatter

Everyone loves watching their creations unfold.

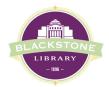

James Blackstone Memorial Library 758 Main Street Branford, CT 06405

#### 203.488.1441

reference@blackstonelibrary.org facebook.com/blackstonelibrary twitter.com/blackstonlib www.blackstonelibrary.org

## ...more than books

Join our email list for more information about programs www.blackstonelibrary.org

## February 2015 Program Highlights

### LOOK UP! Musings on the Nature of Mindfulness

Wednesday, February 4 @ 6 PM—7 PM Local author Jen Payne leads an intimate reading and conversation on her new book.

## Intro to Microsoft Word

Thursdays, February 5 & 12 @ 2 PM— 3:30 PM Learn the basics of Microsoft Word 2013. In this introductory class, you'll learn how to compose a new document, edit text, change fonts, and insert pictures. Basic familiarity with using computers and a mouse is necessary. Class takes place over two sessions. Registration required.

## Musical Arts Society Scholarship Concert & Auditions

Sunday, February 8 @ 2 PM—3 PM All are invited to our High School talent showcase.

## Menunkatuck Audubon Presents:

Nature Show & Share Night Wednesday, February 11 @ 7 PM

Bring your favorite nature photos on a CD or thumb drive to share for an informal evening celebrating our mutual love of beautiful places and all creatures great and small. Have something else, like a skull or snakeskin? Bring it along! Presenter(s): You and us! Free and open to the public.

### Dog Listener: Phil Klein

Wednesday, February 18 @ 6 PM—7 PM

Certified Dog Listener, Phil Klein will help you learn how dogs communicate with each other and how you can utilize techniques to have a more happy, relaxed dog.

### MakerLab: Intro to Sewing

Saturday, February 21 @ 2PM Join Zenaida Barrios in this introductory class. Using the MakerLab sewing machine and supplies, she'll show you the basics of hand and machine sewing, and will help you complete a small project to take home. For adults and teens (grades 5 and up). No experience necessary! Class size is limited, so register today!

### Job Search Boot Camp

Last Thursday of the month 10:00 am - 11:00 am February 26 This networking group led by CT Works is an opportunity to make connections, talk about what's worked for you and what hasn't, and workshop ideas for moving forward. Please register for this program. Call 203.488.1441 x 318 or email us: reference@blackstonelibrary.org. See our flyer for more info.

## December 2014 Statistics—Deirdre Santora & Gennett Grinnell

**Total Circulation: 13,276** *December 2013: 12,936* 

**ConnectiCard: 2,638** December 2013: 2,403

Renewals: 3,840

### Downloadable Circulation:

Overdrive ebooks: 442 Overdrive audiobooks: 149 Axis360: 10 Zinio: 246 IndieFlix: 0

Interlibrary Loan Borrowed 32 Loaned 87

### **Children's Programs:**

Babies (0-2) 19 programs/274 attendance

Preschool (3-5) 12 programs/273 attendance

School-age (6-11) 9 programs/163 attendance

Total Children's Programs: 30 Total Attendance: 710

### Teen Programs (12+)

3 programs/32 attendance

# Adult programs

17 programs/404 attendance

Lucy Hammer Room 63 meetings/140 attendance

**Computer Sessions: 2241** 

Facebook: 1081 Likes

**Constant Contact: 4328** 

Average Daily Visitors: 526 Days Open: 29